**EE 5220 - Lecture 6** 

## **Topics for Today**:

- Startup
  - Web page: <u>https://pages.mtu.edu/~bamork/ee5220/</u>
  - Book, references, syllabus, more are on web page.
  - Software Matlab. ATP/EMTP [ License www.emtp.org ]
  - ATP tutorials posted on course web page. DO THEM!
  - Circuit analysis tutorials posted, "Pre-Req Material"
  - <u>EE5220-L@mtu.edu</u> (participation = min half letter grade)
- HW#3 probs 3.2, 3.3, 3.4, 3.6, 3.12 due Tues Jan 30<sup>th</sup>.
- ATP Simulation pointers
- Cap Bank Switching (continued)
  - First (single) bank energization
  - Back-to-back switching
  - Outrush
  - TRV
  - Voltage Magnification

## **ATP** Pointers

Your simulation circuit from \*.acp file and PlotXY plot of \*.pl4 file can be easily pasted into a .doc file for homework or writing a report.

Circuit diagram:

- Select/drag window around circuit diagram
- File > Save metafile (.wmf format)
- Insert graphics/file into your .docx file.

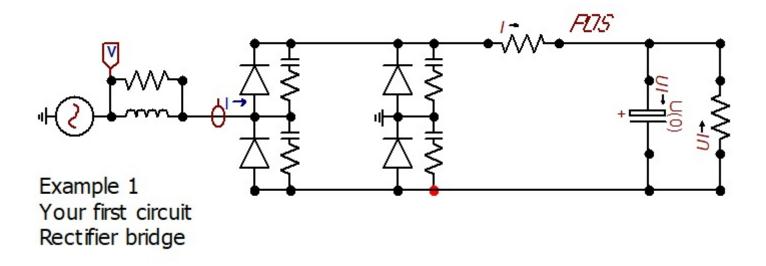

What is the difference between vector graphics (.wmf) and raster/dot (.bmp)?

Plot file from PlotXY:

Copy plot into clipboard (lower right corner of Plot Window).

Paste into your .docx file. This will be a bit-map file, low resolution. Can also save as \*.svg (Scalable Vector Graphics, similar to metafile \*.wmf) or \*.png (raster/dot/pixel graphics).

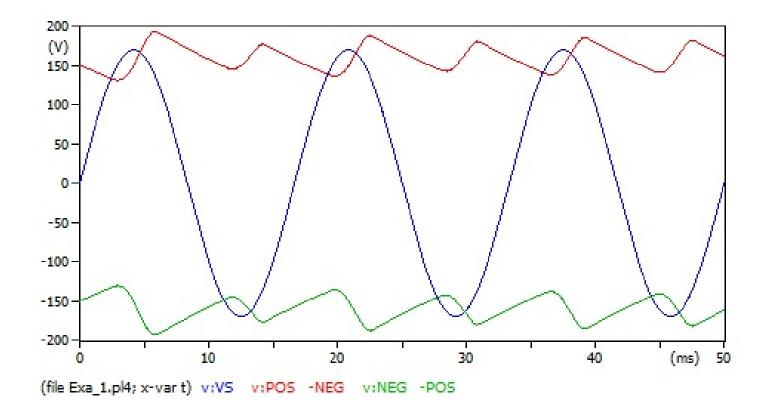

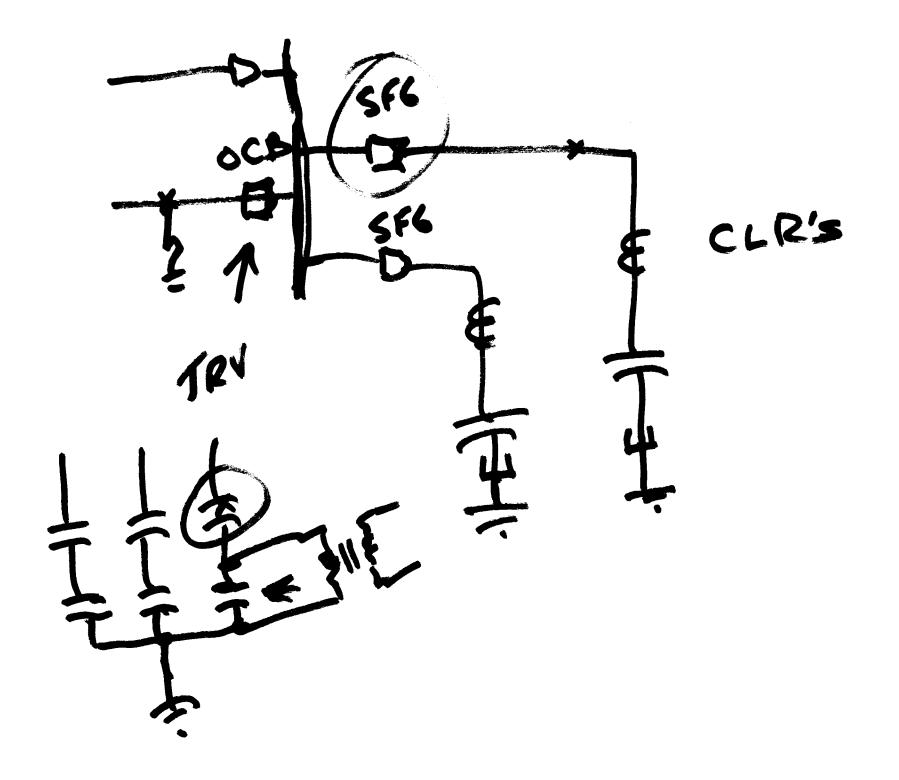

Shunt Cop Banks - Voltage Support - Var - Power Flow P\_==

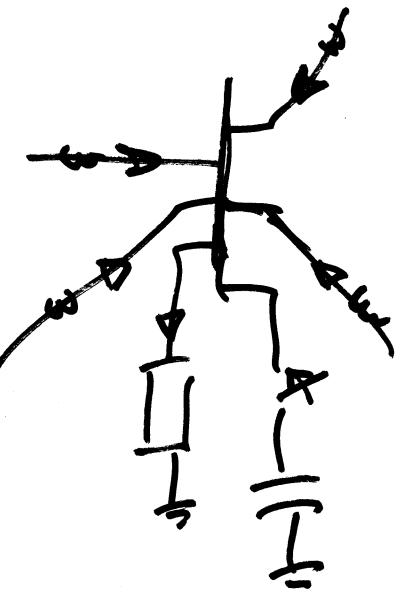

Short Circuit Calcs/Sims 214 Then Equin  $\mathcal{T}(H) = \mathcal{V}_{p} \cos(\omega t + \boldsymbol{e})$ 

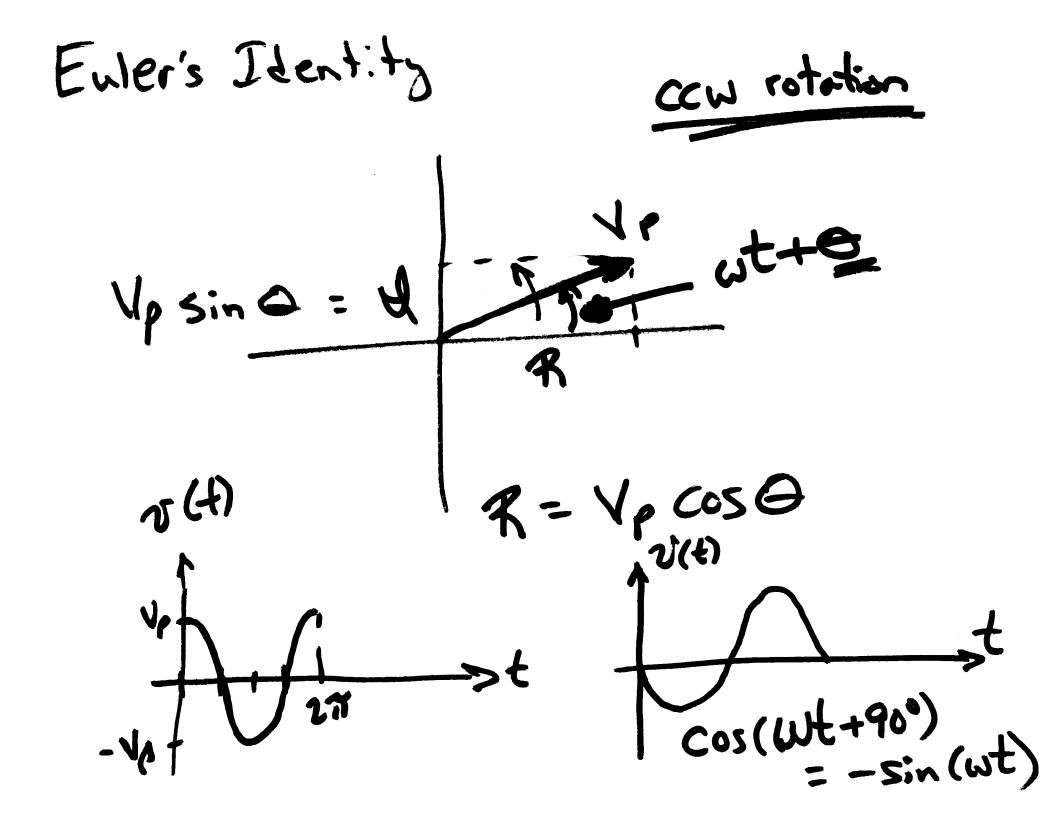

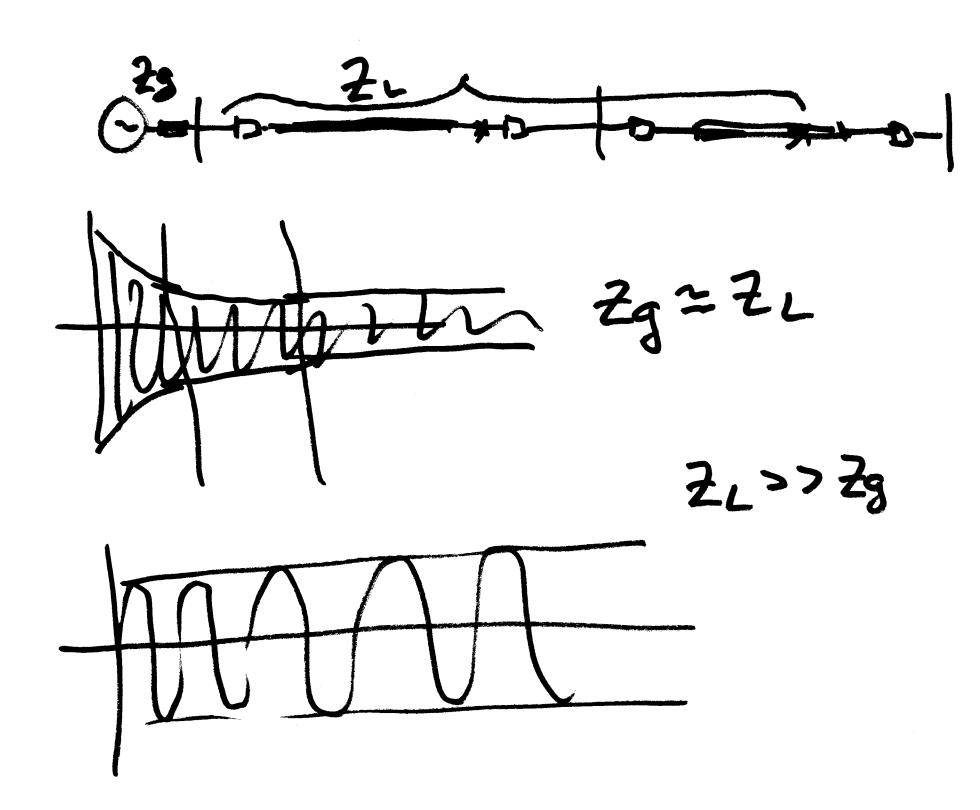

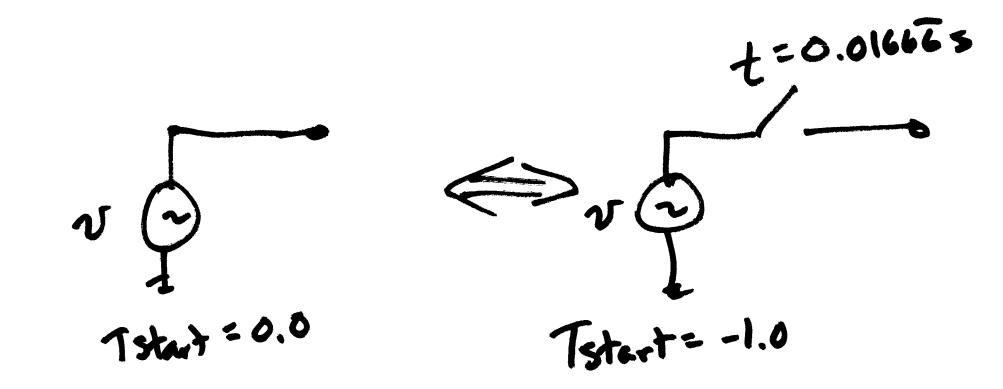

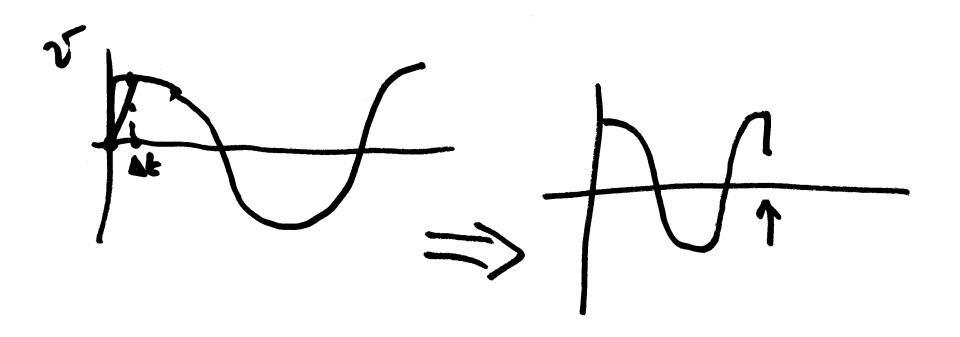

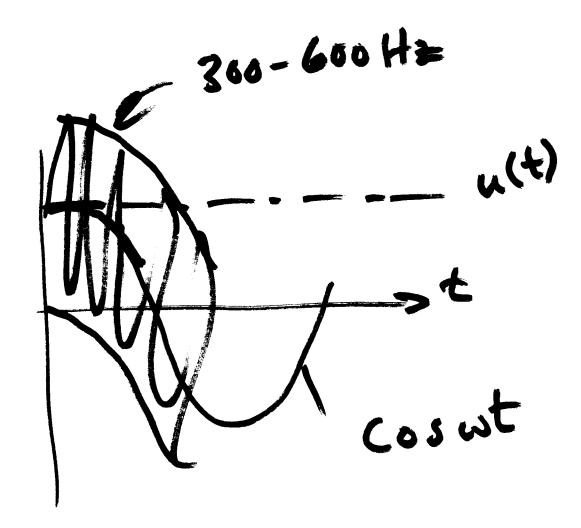

Forced RLC Kesponses ERLC Very similar to Note: CAP SF\_RLC. adp A LEW BANK M Jc (max) VLN (2) = 2×12 1LN cos =worst case L is very small and since C is sizeable Then | Wo >> 377 ] Then we can assume that lp cos 377t ← Vp D

SERIES RLC PARALLEL REC Z Gen Z ET Resonant fre: Wo VLC Wo= The Exponential Damping Coefficient (or Neper freg) (4  $d = \frac{1}{2RC}$ Damped or "Natural" Resonant free  $\omega_{d} = \sqrt{\omega_{o}^{2} - d^{2}}$ 

Damping:  $\alpha = \omega_0$ Critical Damping:  $\omega_d = \sqrt{\omega_s^2 - \alpha^2} =$ 0 Overdamped: \$ \$ Under damped: W0>~  $\alpha = 0$ Undamped: Wz=w.

series RLC LOOK at 4=0 R SER-RLC. adp i==06 UNDAMPED UNDAMPED R = 0Finel TC INITIAL 100 DAMPÉD L = 10 mHヒン 10,000 5 C= IMF wo= f= 3 1591 He REO えっ= レき = ノ:0- $T = 0.63 \, \text{ms}$ At= 20ms 1002 TEND=

Read Ch. 7 - § 4.3 - Damping<sup>5</sup> Make transistion from X, Wo, Wd to  $S = \sigma + j \omega$ int in terms of Zo, R, 7, More on simulation: Critically damped:  $q = \omega_0 = \frac{\omega_0}{2}$ 12L Check: decrease R  $d = 10,000 = \frac{1}{(2)(.01)}$ => R=200J

$$R = 190 \text{ J} \implies \alpha = \frac{R}{2L}$$

$$= \frac{190}{(2)(.01)}$$

$$= 9500$$

$$\omega_{d} = \sqrt{\omega_{0}^{2} - \alpha^{2}}$$

$$= \sqrt{10,000^{2} - 9500^{2}} = 3122 \text{ s}^{-1}$$

$$= 497 \text{ Hz}$$

$$T = 2 \text{ ms}$$

$$R = 10,000 \implies \text{overdampsed}$$

.

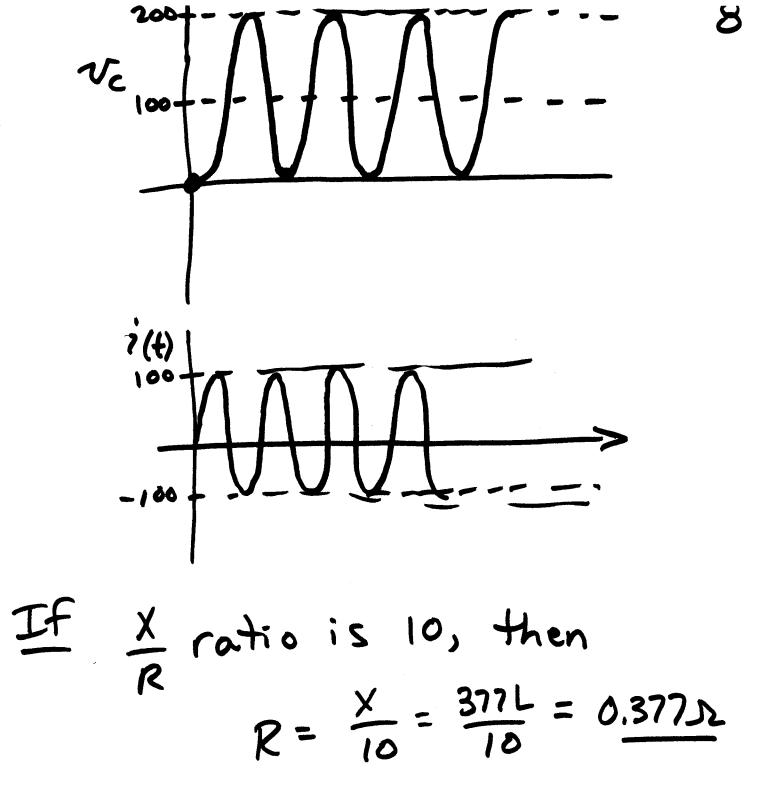

CAP BANK SWITCHING 2 1 - Energization Inrush - Bus OV 2 - Back-to-Back Energization RHFI 3 - Outrush CBS. 4 - Voltage Magnification 5 - TRV - Transient Recovery Voltage

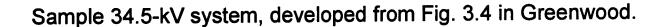

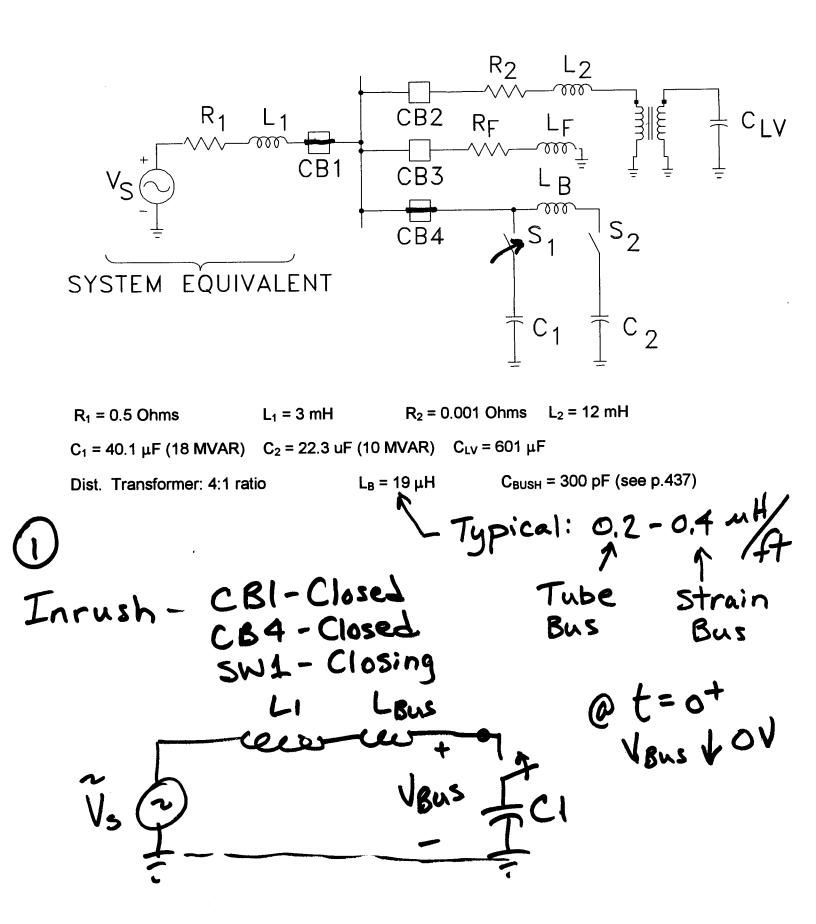

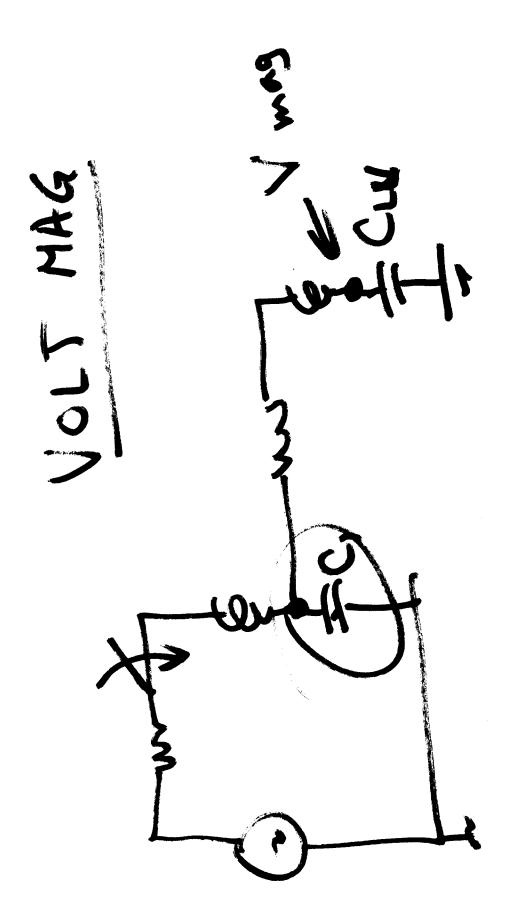

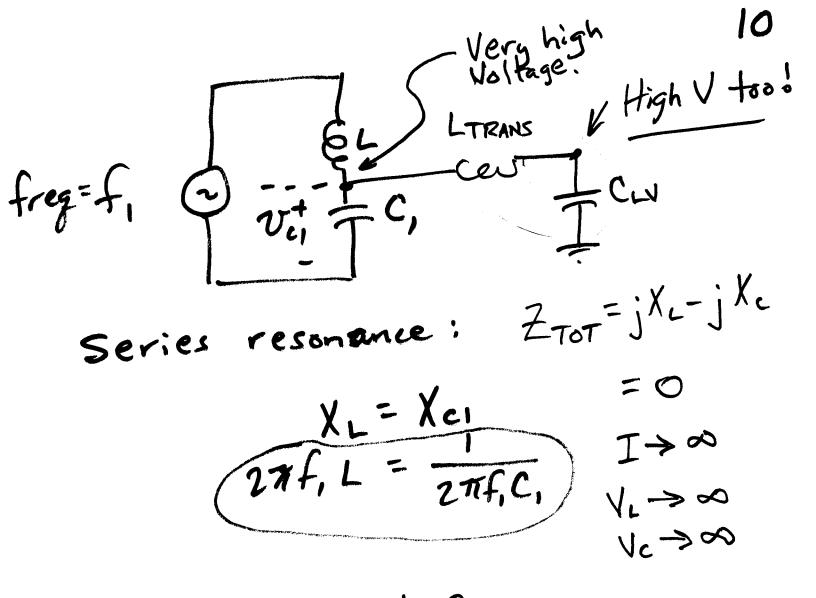

Per Unit Voltage at CLV is higher than at CI, thus the name "Voltage magnification."